# CLASSROOM ACTIVITY 6 TECHNO-QUILT

# TRADE LINK: PRINTING AND GRAPHIC ARTS (A VISUAL ARTS ACTIVITY USING IRON-ON TRANSFERS)

## TEACHER BACKGROUND

**Duration:** one [1] 45 minute class.

**Group Size:** pairs or small groups of 2-3 students.

**Setting:** indoors - classroom with computers or computer lab.

#### **RATIONALE**

Images designed to convey specific messages are all around us. Billboards, advertisements and magazines geared to students use strong visual images to get their point of view across. In this activity, students design visual images which, when printed on a large white bed sheet via iron-on transfers, become a striking quilt (banner) used to convey a message to the rest of the school.

#### METHOD

You will need a commercial Iron-On T-shirt Transfer Kit in order to do this activity. Each package normally contains ten iron-on transfers. Students will need to follow the instructions that come with the kit closely. Kits are very clear as to which type of platform (IBM/MAC), software program (must be able to reverse images), sheet (cotton), and printer types can be used. Examples of a theme for visual presentation selected by the class include education week, science fairs or spirit week. In order to make the end result look like a quilt, specific c frames or border types could be used in each student generated transfer. This will give the impression of each sheet being closely linked to others.

#### **MATERIALS**

- Iron-on T-shirt Transfer Kit(s) i.e. HP Iron-On T-shirt Transfers, Invent It Iron-On Transfers.
- Sheet (cotton).
- Hand iron and ironing surface formica counter, not ironing board or metal.
- Computer and graphics software (i.e. Adobe Photoshop) with the ability to flip horizontal or mirror the image, and a compatible printer.

## THE ACTIVITY:

1. Your teacher will provide direction as you decide on a topic or theme to present. As a class, brainstorm possible images or symbols that might be created.

- 2. The iron-on transfer kit(s) you will be using comes complete with instructions as to which type of computer platform (IBM/MAC), software program (must be able to reverse images), and type of sheet (cotton), and printer types can be used. Read the instructions carefully.
- 3. Once your transfer has been generated on the computer, run a test print before using the actual transfer on your printer. Make sure your image is reversed and the printer is compatible with the transfers (check instructions).
- 4. Hand iron the transfers onto a white sheet to make it look like a quilt. (Hint: each image should have a recognizable frame or border pattern to give it a quilt-like look when put together.)

#### BRANCHING OUT (EXTENSIONS AND VARIATIONS):

- 1. Design a visual graphic for a Halloween loot bag and transfer your iron-on to a pillowcase. Use it as a door prize at a school assembly.
- 2. Design T-shirts for a special event, a school assembly or for student council elections.

#### ESSENTIAL SKILLS

- 1. One kit contains 10 transfers and you have 75 students. 3 transfers were ruined in the process. You have 2 transfers left. How many transfers and kits did you start with? (Numeracy)
- 2. The chart below lists laser paper, which brand would you order for black T-shirts? (Document Use)

## INFORMATION BITE

The technology used by printing and graphic arts tradespeople has changed significantly over the past ten years, moving more and more to desktop publishing systems.

Printing and graphic tradespeople generally work for printing and publishing companies and large corporations with in-plant printers. The length of apprenticeship is usually four years with related inschool training each year. To be successful in this trade, one needs good literacy and numerical skills, computer literacy, accurate color perception, the ability to pay careful attention to detail, and the ability to work under the pressure of deadlines.

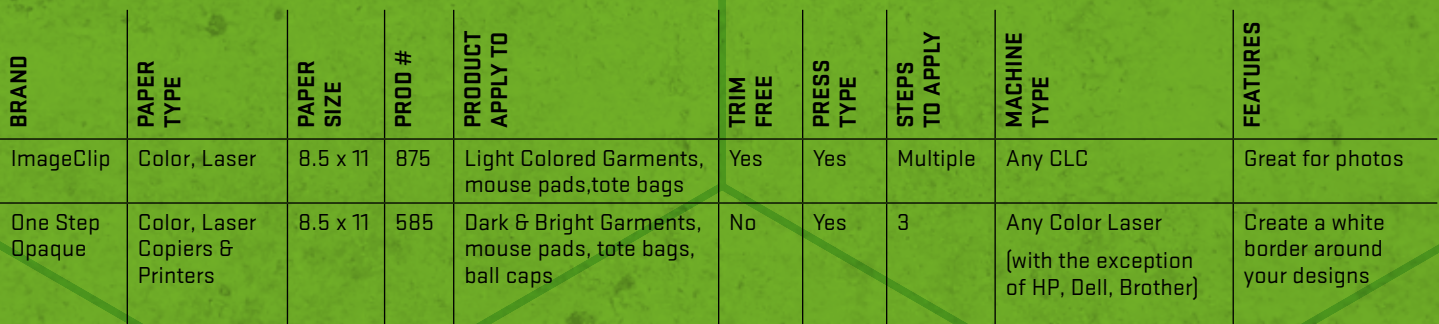

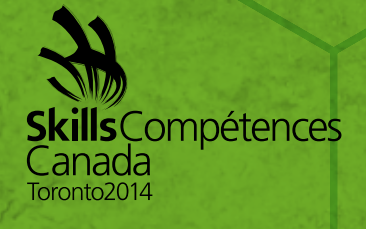

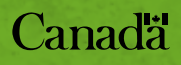